# Programming: Writing a Program

**CPSC 231: Introduction to Computer Science for Computer Science Majors I Fall 2021** 

Jonathan Hudson, Ph.D.
Instructor
Department of Computer Science
University of Calgary

Tuesday, 24 August 2021

Copyright © 2021

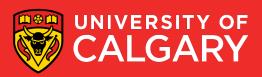

#### Input

A built-in function to get an input form the user.

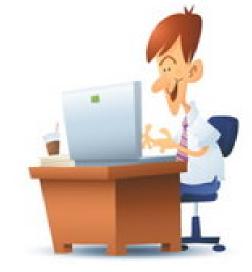

• sName = input("Please enter your name: ")

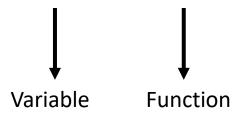

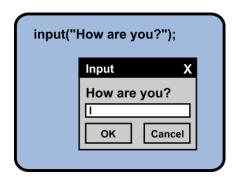

- The obtained value will be stored in the variable in string form.
- You need to convert the value type if necessary.

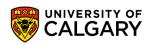

## Meaningful sentences

 Provide meaningful sentences to communicate questions and results to the user.

```
sFahrenheit = input("Please enter the degree in fahrenheit : ")
print ("The degree in celsius is: ", fCelsius)

sFahrenheit = input("degree")
print (fCelsius)
```

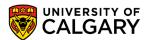

# **Errors**

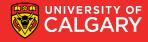

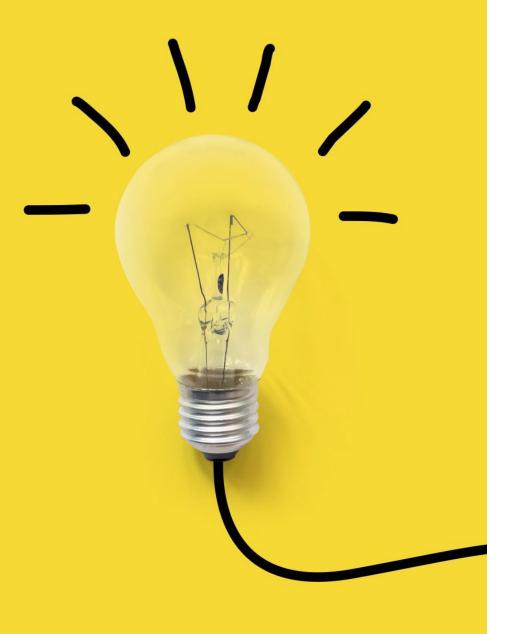

## **Types of Errors**

- Three categories
  - 1. Syntax
  - 2. Runtime
  - 3. Logic

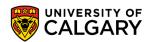

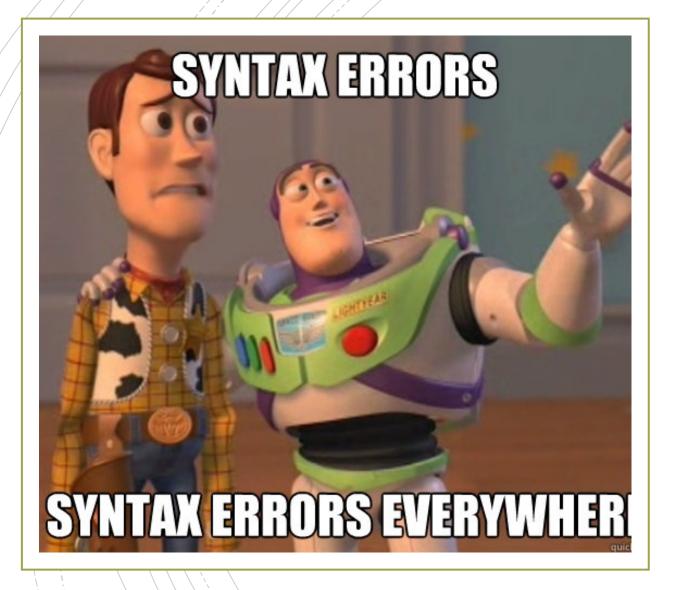

#### **Syntax errors**

- Syntax refers to the structure of a program and the rules about that structure.
- Easiest to find (your program will not begin to run)
- Python is not so forgiving → displays an error message and quit.
- The compiler / interpreter finds syntax errors
- Example:

```
name = "Jim
print(77
```

#### **Runtime errors**

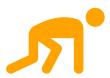

Does not appear until the program is run (harder to find)

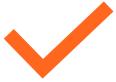

Also called exceptions

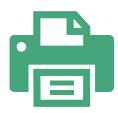

**Example:** 

callMe = "Maybe"
 print(callme)

# Semantic/Logic Errors

#### Program will run successfully

It does not produce the correct answer:

- It does what you told it to do
- The hardest to find!

Result of a wrong algorithm

Identifying is tricky!

#### Example:

- x = 3
- y = 4
- average = x + y / 2
- print(average)

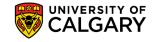

#### Remember

Getting errors in your code does not make you a bad programmer.

#### Submitting code with error does!

- Errorless code is the minimum requirement
- You need to debug your code
- Add comments to your code

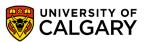

# **Explore First Program**

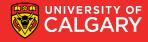

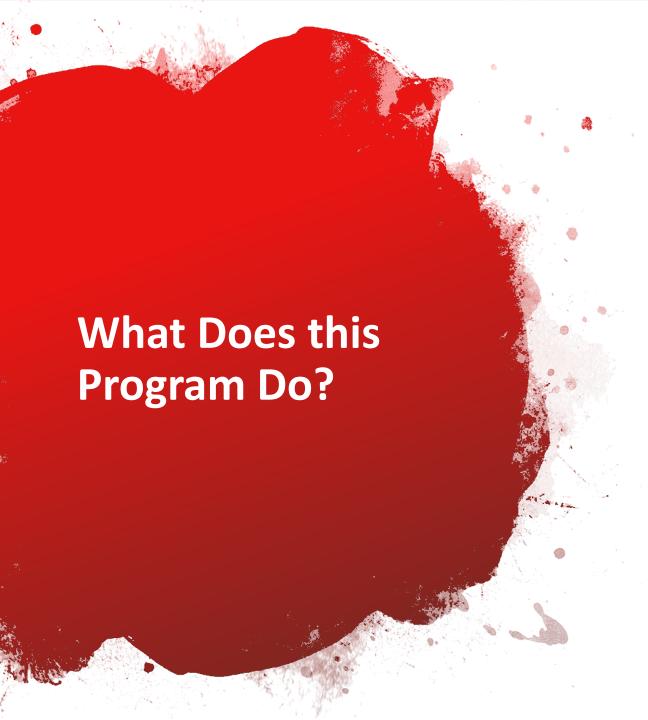

```
x = float(input())
y = (x - 32) * 5/9
print(y)
```

• What's wrong with this program?

## **Fahrenheit to Celsius**

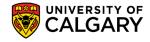

#### Comments

- Notes and explanations in natural language
- Intended only for the human reader → Completely ignored by the interpreter
- # token starts a comment

Commenting is necessary!

```
#Calculating Fahrenheit to Celsius
OFFSET = 32
RATIO_CHANGE = 5/9

#Obtaining Fahrenheit degree
sFahrenheit = input("Please enter the degree in Fahrenheit : ")

#Converting the input to float
iFahrenheit = float(sFahrenheit)

#Calculating the Celsius
fCelsius = (iFahrenheit - OFFSET) * RATIO_CHANGE

#Printing the result
print ("The degree in Celsius is: ", fCelsius)
```

# **Importing**

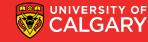

## **Import**

- import <Module Name>
- Import the packages that you need only!
- Example: import math import turtle

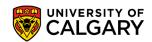

#### **Math Functions**

- Many additional math functions are available
- Located in the math library
  - Import the math library
    - Precede the name of the function with math.
  - Examples:

```
import math
math.sqrt(x)
math.floor(x)
math.ceil(x)
math.cos(x)
```

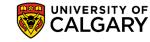

## Area of a circle

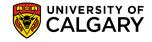

# **Data Types**

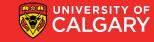

## **Data Types**

Some operations are only well defined for certain types

- 1 + 2
- "Hello" + " World"
- 1 + "Hello"
- 2 + "4"
- 1/3
- 2.0 / 4
- "Hello"\*3

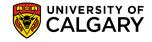

## **Data Types**

Some operations are only well defined for certain types

• 1 + 2

**→** GOOD

• "Hello" + " World" → GOOD

• 1 + "Hello"

→ TYPE ERROR

• 2 + "4"

→ TYPE ERROR

• 1/3

→ GOOD

• 2.0 / 4

→ GOOD

• "Hello"\*3

→ GOOD

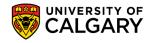

## **Type Conversions (Casting)**

Python permits you to convert from one type to another

```
"1.0" / "3.0" → Makes no sense to python

float("1.0") / float("3.0") → But this does

float("asdf") → However this doesn't
```

Other type conversions: int, bool, str

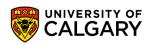

## **Type Conversions (Casting)**

Python permits you to convert from one type to another

int("1")  $\rightarrow$  1 str(1)  $\rightarrow$  "1" float("1.0")  $\rightarrow$  1.0 bool("True")  $\rightarrow$  True

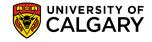

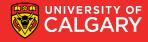

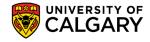

Basic python format method can be used to format floats

**Parts** 

A string "pi is %.2f"

Format **float** to **2** decimals **%.2f** 

Format symbol for strings %

The value(s) to format (math.pi)

#### Example:

import math

print("pi is %.2f when rounded to 2 decimal places" % (math.pi))

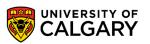

#### types

```
f – float
```

g – scientific notation

s – string

d – integer

#### [width].[precision][type]

width – total characters in final result ("" is default) (add 0 in front to pad 0's) precision – how many decimal points

Ex. 05.3f

float, pad with 0s if shorter than 5 to get width of 5, but only after showing precision of 3

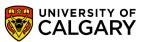

# **Turtle - Drawing**

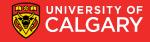

## Alex the turtle

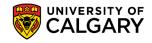

# Onward to ... information and data.

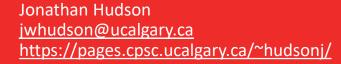

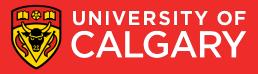